# MYOB IMS Payroll Annual Leave with Piece Rates

March 2022

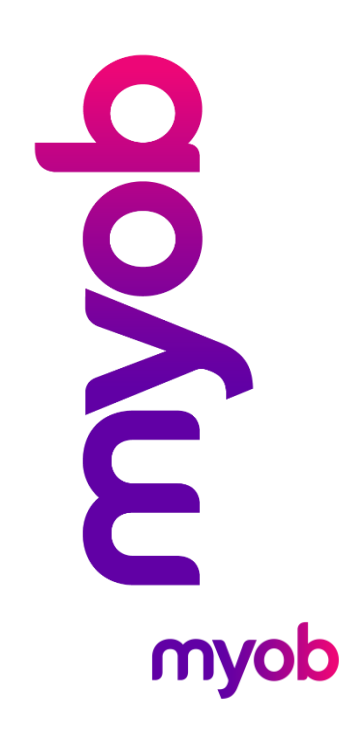

## Annual Leave and Piece Rates

You can use piece rates with Annual Leave in MYOB IMS Payroll. To do this, you will need to set up a specific Payment for piece rates, and use it when processing pays for employees.

## Setting up a Payment

in the examples in this document, the payment is called "Commission". Average and<br>Ordinary leave accumulation are both ticked for the commission payment in this<br>instance. If you have an irregular larger amount of payments, Average Gross ticked.

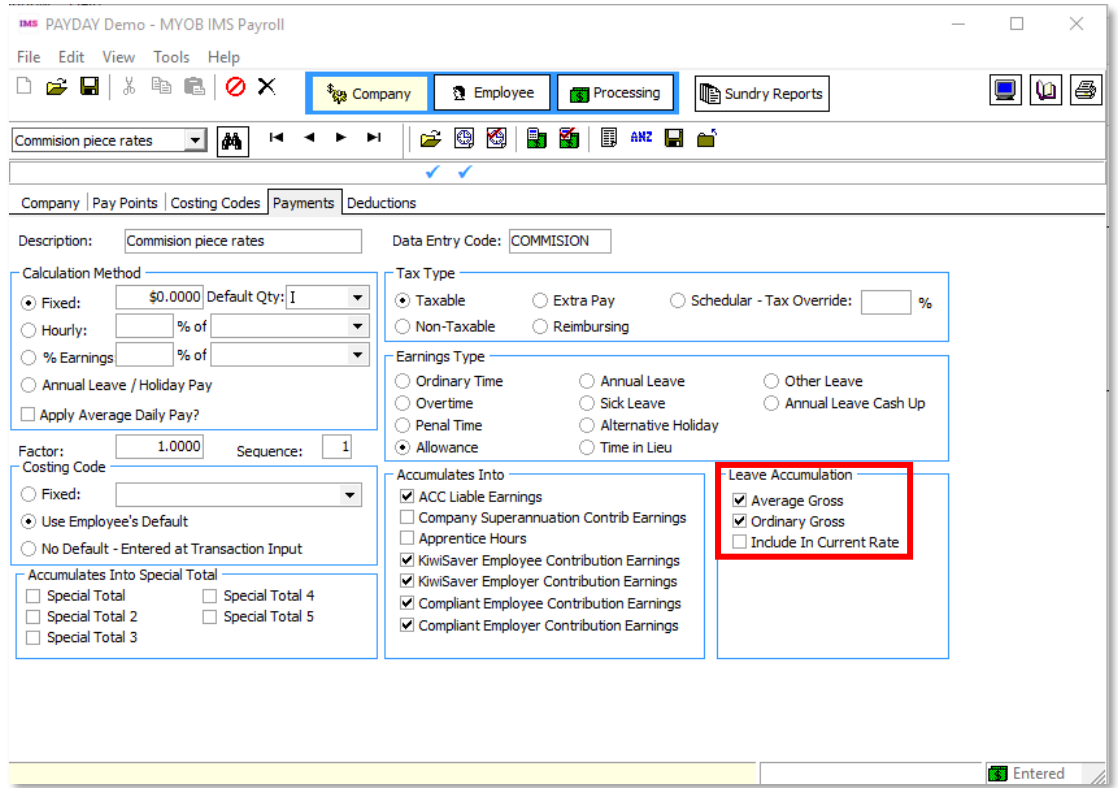

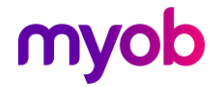

## Processing Annual Leave

#### Set Hours

On the Employee  $>$  Leave tab, set the employee's **Annual Leave Type** setting to "Set Hours" and the Annual Leave In setting to "Days".

When processing the pay use the piece rate Payment ("Commission" in this example) with 1 in the Quantity column and the dollar value in the Rate column. You would then need to alter the **Days Paid For** field from one to five.

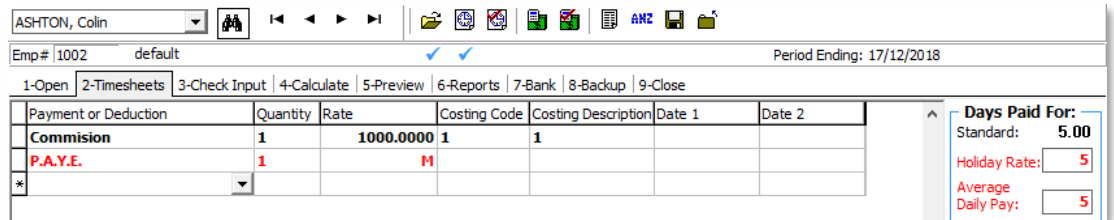

This would in effect take the dollar value amount and divide it by five days to get a<br>daily figure for Annual Leave. This means the Annual Leave daily dollar amount will<br>change from week to week, but will give them an accu

### Set Hours with Annual leave in Weeks

The daily dollar value for Annual Leave will be calculated as Average Weekly Earnings<br>divided by Agreed Definition of a Week in days. Therefore, the Daily AWE rate won't fluctuate unless the number of agreed worked days per week is updated. What is added in the Timesheet won't affect the rate anymore.

#### Variable Hours

Note: It is recommended to use Set Hours.<br>The alternative option is to set the employee's **Annual Leave Type** setting to "Variable" Hours" and the Annual Leave In setting to "Hours".

This would be processed by using the piece rate Payment ("Commission" in this example) with 1 in the Quantity column and the dollar value in the Rate column, and another line with an "Ordinary Time" Payment on it, with the number of hours worked in the Quantity column, with no dollar value in the Ra

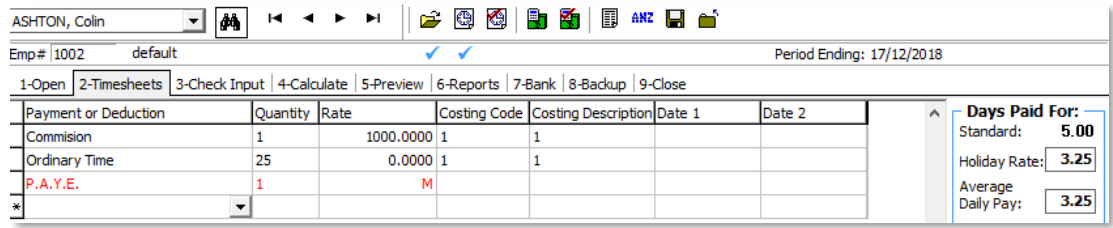

This means the Annual Leave will accrue based on the number of hours worked; the employee's Annual Leave will also be in hours rather than days. This means the Annual Leave "hours" value will change from week to week but h

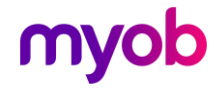